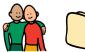

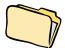

## How we make a Friend File

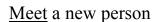

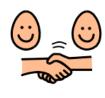

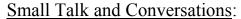

We learn information about another person.

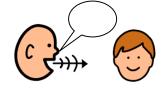

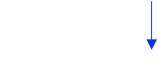

We SAVE information in a "Friend File" in our brain

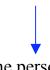

We see the person again...

Remember your Friend File

Ask Questions about things you know about them

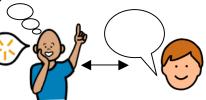

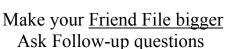

Using Friend File information shows interest in the other person

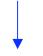

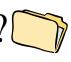

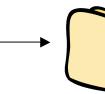

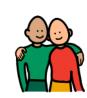

You are building a FRIENDSHIP!